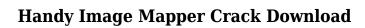

Download

### **Handy Image Mapper Download**

The best thing about Handy Image Mapper is that it will make it easier for you to create a map on your own.. The only part I can't make is the face mask. I would LOVE to see your version of this. If you haven't tried it already, I suggest a face mask. I don't like to get oily in my face since I'm such a perfectionist. I recently bought the Primer Splash and I'm still experimenting with it. I got the Skyflame Gel Creme Foundation in the "Be a Bombshell" color. It is a nice matte-pigmented foundation. Morteza Zanjani Morteza Zanjani (, born 6 May 1962) is a retired Iranian-German footballer and manager. Career Zanjani started his career with Persepolis in 1983. He then played at Bursaspor, FSV Frankfurt, 1. FC Kaiserslautern and Fortuna Düsseldorf. He joined the German club 1. FC Kaiserslautern in 1989. He retired from playing in 1991 and became a coach in 1994. He then coached a number of different clubs, including Tarbiat Tehran, Esteghlal and Persepolis. In 2002, he was appointed as coach of the Iranian national team by Anoush Javanmardi. References Category:1962 births Category:Living people Category: German footballers Category: German football managers Category:German people of Iranian descent Category:German expatriates in Iran Category:Bursaspor footballers Category:Persepolis F.C. players Category:FSV Frankfurt players Category:1. FC Kaiserslautern players Category:Fortuna Düsseldorf players Category:1. FC Kaiserslautern managers Category:Esteghlal F.C. managers Category:Iran national football team managers Category: Association football defenders CO2 captures electrons from heme and transfers them to cytochrome c in photosystem I of Cyanidioschyzon merolae. We have developed the first electron transport system that captures electrons from heme and transfers them to cytochrome c in photosystem I of the unicellular green alga, Cyanidioschyzon merolae. To do so, we have identified the putative

# **Handy Image Mapper Crack+**

Handy Image Mapper - Handy Image Mapper is an intuitive application that you can use to generate and insert image maps into HTML files, thus allowing

you to neatly organize your website layout through pictures. It can be seamlessly figured out. After a brief setup operation that does not require any special input from the user, you are welcomed by a standard window with a WYSIWYG layout, since there are no other options available aside from the ones visible in the main frame. You can get started by loading a picture into the working environment, as long as it has the BMP, GIF, PNG, JPEG or JPG format. Handy Image Mapper provides several selection tools for picking out different areas of the image, in order to assign multiple locations to them, thus ensuring the website visitors with a smooth and attractive navigation experience. It is also possible to delete or move selection areas. In addition, you can choose the vertexes, write a tooltip and name for the map, as well as insert image tags. Once all the necessary adjustments have been made, you can save the HTML code to the Clipboard and further use it in your documents. Handy Image Mapper does not put a strain on the computer's activity, as it requires a low amount of CPU and system memory. Its response time is good, and we have not found any issues during our evaluation, since the utility did not hang, crash or display error dialogs. All in all, Handy Image Mapper supplies users with the simplest method possible to generate image maps for websites. read more Microsoft Office 2013 Product Key: Use the previous version of Office 2013 or a new product key to activate a new product, as indicated in the previous section. If you purchased an Office 2013 DVD from Microsoft, you will receive a DVD with a product key. Make sure to have the product key handy when you activate your product. After you insert the Office 2013 DVD, follow the instructions in the setup program to activate your product. After the activation process is completed, Microsoft Office 2013 will be installed on your computer. Note: The Office 2013 Product Key is the license key for the Office 2013 software, not the license for a specific number of computers. Microsoft Office 2013 License Key: Use the previous version of Office 2013 or a new license key to activate a new product, as indicated in the previous section. If you purchased a version of Office 2013 on CD or you purchased a new license key, you will receive 2edc1e01e8

### Handy Image Mapper Crack +

Handy Image Mapper is an intuitive application that you can use to generate and insert image maps into HTML files, thus allowing you to neatly organize your website layout through pictures. It can be seamlessly figured out. After a brief setup operation that does not require any special input from the user, you are welcomed by a standard window with a WYSIWYG layout, since there are no other options available aside from the ones visible in the main frame. You can get started by loading a picture into the working environment, as long as it has the BMP, GIF, PNG, JPEG or JPG format. Handy Image Mapper provides several selection tools for picking out different areas of the image, in order to assign multiple locations to them, thus ensuring the website visitors with a smooth and attractive navigation experience. It is also possible to delete or move selection areas. In addition, you can choose the vertexes, write a tooltip and name for the map, as well as insert image tags. Once all the necessary adjustments have been made, you can save the HTML code to the Clipboard and further use it in your documents. Handy Image Mapper does not put a strain on the computer's activity, as it requires a low amount of CPU and system memory. Its response time is good, and we have not found any issues during our evaluation, since the utility did not hang, crash or display error dialogs. All in all, Handy Image Mapper supplies users with the simplest method possible to generate image maps for websites. Details E-mail this review Thank you,! Your review will be displayed shortly. Verification Please check that the correct email address is in the email field. If you would like to add additional emails to your address list, simply separate them with a comma. For example: customername@example.com,email@example.com. Your name Your email (IP address) Message Review this product yourself! Rating: Reviewer:Pokeland Location:Akron,OH Date:Mar 24, 2009 Overall: Ease of Use: Quality: Value: Nice but needs some polishing Pros: I like the concept of the program and the ability to make some visual changes without having to start learning a new program. I would give it 5 stars if it had a better WY

https://reallygoodemails.com/alecanba

 $\underline{https://tealfeed.com/navicat-premium-12\text{-}crack-registration-key-7jxpw}$ 

 $\underline{https://techplanet.today/post/download-osmonitor-full-crack-link}$ 

https://techplanet.today/post/virtual-dj-skins-numark-mix-deck-express-software-16 https://techplanet.today/post/4780-pokemon-heartgold-uxenophobiands-exclusive

#### What's New in the?

Handy Image Mapper is a program designed for editing html files. It allows creating html documents in various text editors for webpages and webmaps. With Handy Image Mapper, you can easily design websites or webmaps which can be inserted to HTML files in a flash and produce well-organized webpages. The program works perfectly on Windows 7. The simple and easyto-use interface of Handy Image Mapper makes it comfortable for users of any level of technical expertise. Renegade (album) Renegade is a 2010 album by Belgian group Towa No Teki. It was released on March 25, 2010, and peaked at #1 on the Belgian Ultratop albums chart. The album was certified platinum by the Flemish Music Trade Association. Track listing Chart performance Weekly charts Release history References External links Category:2010 albums Category:Towa no Teki albums![](yjbm00062-0047.tif "scanned-page") $\{.41\}$ ![](yjbm00062-0048.tif "scanned-page") $\{.42\}$  $![](yjbm00062-0049.tif "scanned-page"){.43} ![](yjbm00062-0050.tif)$ "scanned-page") $\{.44\}$ ![](yjbm00062-0051.tif "scanned-page") $\{.45\}$ ![](yjbm00062-0052.tif "scanned-page"){.46} #ifndef BOOST MPL EMPTY HPP INCLUDED #define BOOST MPL EMPTY HPP INCLUDED // Copyright Aleksey Gurtovoy 2000-2004 // // Distributed under the Boost Software License, Version 1.0. // (See accompanying file LICENSE 1 0.txt or copy at // // See for documentation. // \$Id\$ // \$Date\$ // \$Revision\$ #include #include #include #include

## **System Requirements For Handy Image Mapper:**

Minimum: OS: Windows 7, Windows 8, Windows 10 (64-bit or 32-bit versions of Windows are supported) Windows 7, Windows 8, Windows 10 (64-bit or 32-bit versions of Windows are supported) Processor: Intel® Core™ i3 or equivalent Intel® Core™ i3 or equivalent Memory: 4 GB RAM 4 GB RAM Graphics: DirectX 10 with 64-bit graphics driver DirectX 10 with 64-bit graphics driver Storage: 20 GB available space 20 GB available space Sound Card

 $\underline{https://kooperativakosjeric.rs/wp-content/uploads/2022/12/The-Phase-Diagram-Explorer-Crack-Free-Download-For-Windows.pdf}$ 

https://danagroup.in/2022/12/12/bluzone-crack-with-product-key-download/

http://melodykitchen.com/?p=191

https://genechavezphotography.com/2022/12/12/combine-pdf-crack-free/

https://uniqprep.com/wp-content/uploads/2022/12/Xilisoft-MPEG-To-DVD-Converter-Crack-Free-Registration-Code-Free-Latest.pdf

 $\frac{https://ithyf.org/wp-content/uploads/2022/12/Desktop-App-Converter-Crack-Registration-Code-April2}{022.pdf}$ 

 $\label{lem:https://mediziyashop.com/wp-content/uploads/2022/12/SterJo\_Edge\_Passwords\_Portable\_Crack\_\_For_PC\_Latest.pdf$ 

https://www.aspalumni.com/print-manager-plus-2010-crack-with-key/

https://jsn-comon.hr/2022/12/12/tightvnc-portable-edition-1-3-10-crack-keygen-full-version-for-windows-2022/

 $\underline{https://ojse.org/wp-content/uploads/2022/12/My-Inspirational-Quotes-With-Registration-Code-Download-PCW indows.pdf}$